## ADAS Subroutine xxdata 40

```
subroutine xxdata_40( iunit , dsname ,
   & nstore , ndpix , ntdim , nddim ,
   & ndptnl , ndptn , ndptnc , ndcnct ,
   & ndstack, ndcmt ,
   & iz0 , is , is1 , esym ,
   & nptnl , nptn , nptnc ,
   & iptnla , iptna , iptnca ,
   & ncnct , icnctv ,
   & ncptn_stack , cptn_stack ,
   & lres , lptn , lcmt , lsup ,
   & nbsel , isela ,
   & npixa , cfile , ctype , cindm ,
   & ispbr , isppr , isstgr , ilzr , ihzr ,
   & wvmina , wvmaxa ,
   & ita , ida ,
   & teta , teda ,
   & fpec , fpec_max,
   & ncmt_stack , cmt_stack
   \delta )
c-----------------------------------------------------------------------
c
c ***************** fortran77 subroutine: xxdata_40 *******************
c
c purpose: To fetch data from an input feature photon emissivity
c file for a given emitting element superstage .
c
c calling programs: adas416/dxdata_40
c
c data: Up to 'nstore' sets (data-blocks) of data may be read from
c the file - each block forming a complete feature photon
c emissivity coefft. for given temp/density grid and wave-.
c length range. Each data-block is analysed independently
c of any other datablock.
c
c the units used in the data file are taken as follows:
c
c temperatures : ev
c densities : cm-3
c pec : phot. cm3 s-1 pixel-1
c
c subroutine:
\overline{C}c input : (i*4) iunit = unit to which input file is allocated.
c (i*4) dsname = name of opened data set on iunit
\Gammac (i*4) nstore = maximum number of input data-blocks that
c can be stored.
c (i*4) npix = maximum number of pixels in a data-blocks
c that can be stored.
c (i*4) ntdim = max number of electron temperatures allowed
c (i*4) nddim = max number of electron densities allowed
c (i*4) ndptnl = maximum level of partitions
```
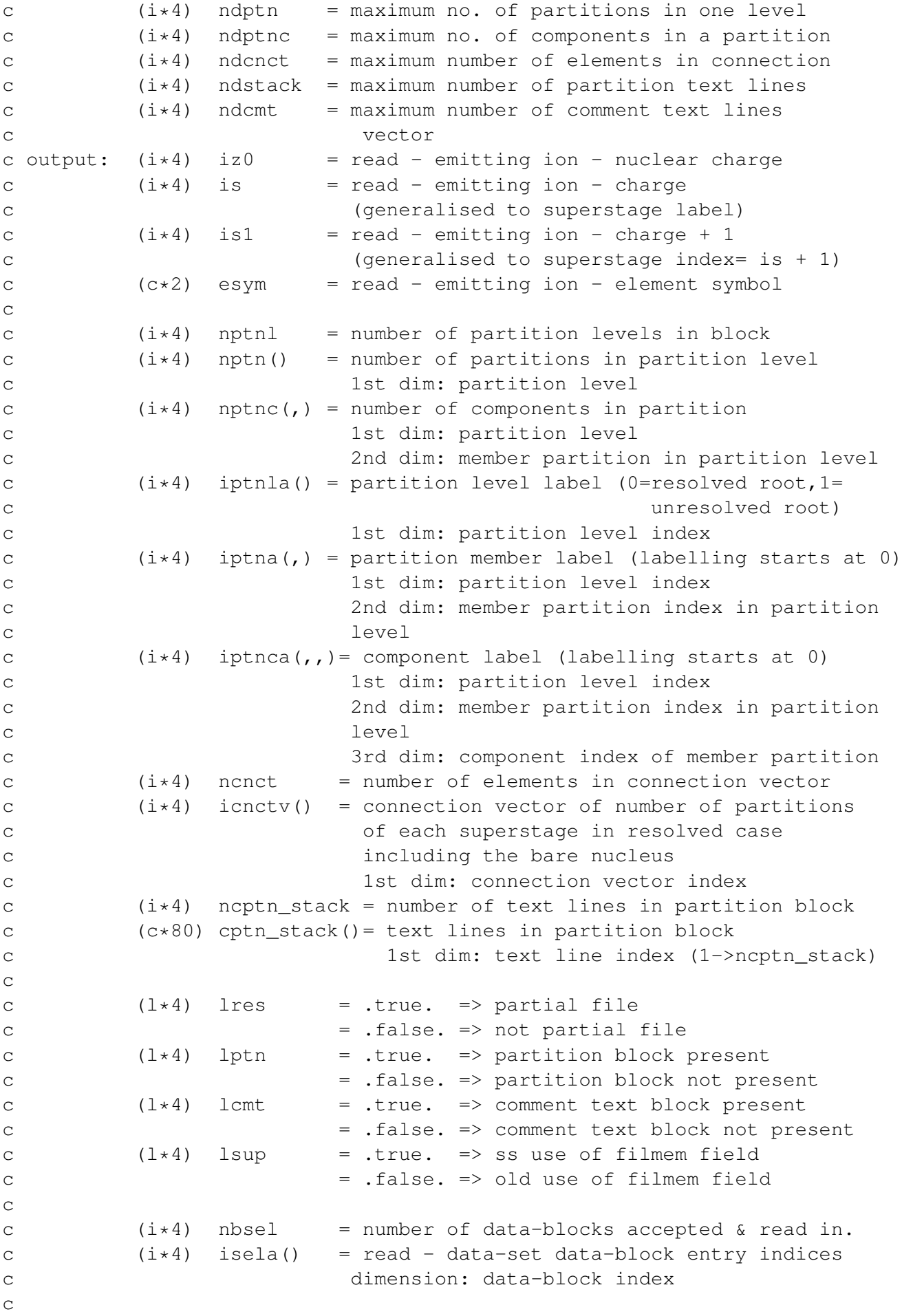

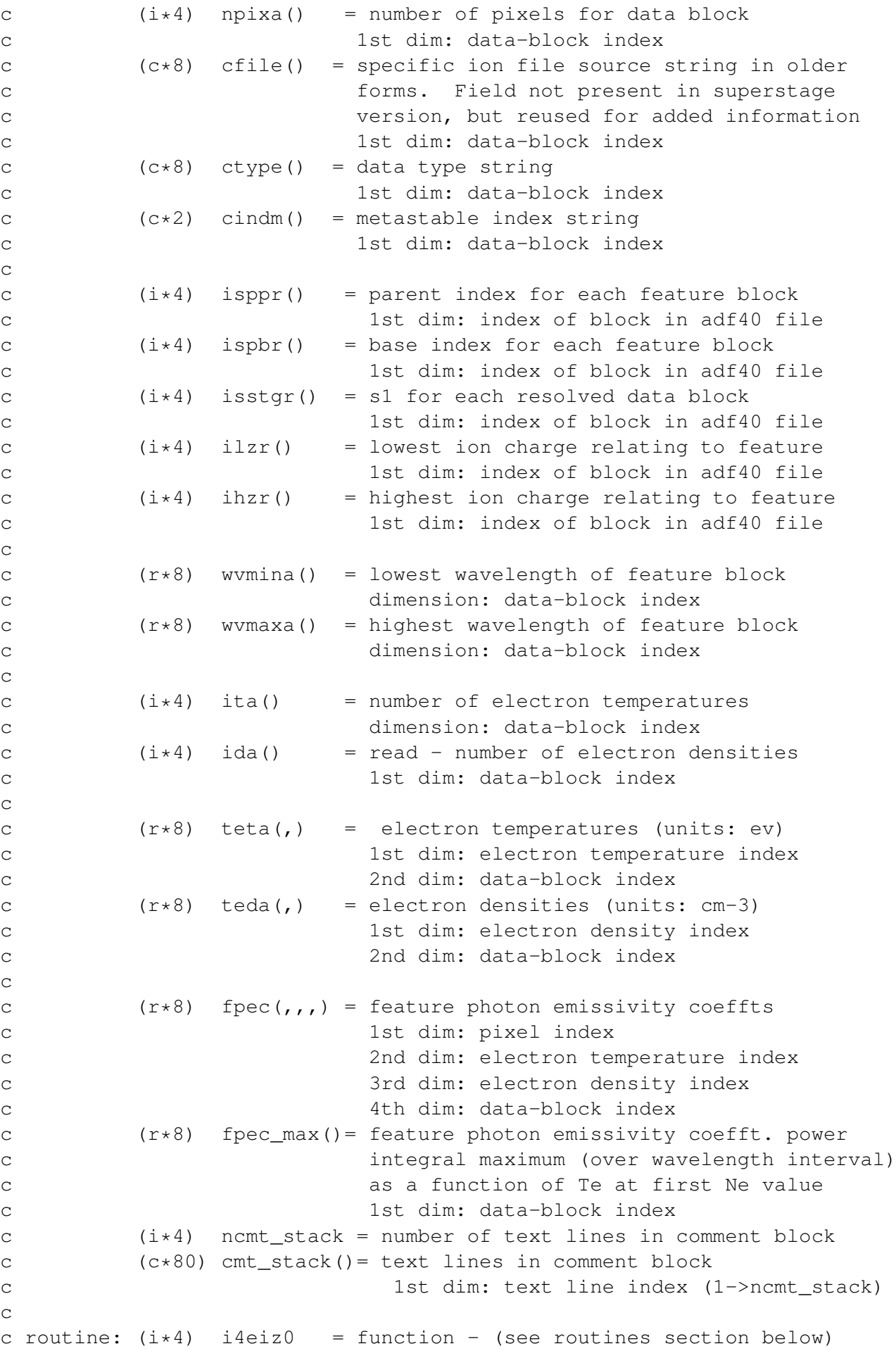

```
c (i*4) i4fctn = function - (see routines section below)
c (i*4) i4unit = function - (see routines section below)
c (i*4) iblk = array index: data-block index<br>c (i*4) itt = array index: electron temperat
c (i*4) itt = array index: electron temperature index
c (i*4) itd = array index: electron density index
c (i*4) ntnum = number of electron temperatures for current
c data-block
c (i*4) ndnum = number of electron densities for current
c data-block
c (i*4) iabt = return code from 'i4fctn'
c (i*4) ipos1 = general use string index variable
c (i*4) ipos2 = general use string index variable
\capc (1*4) lbend = identifies whether the last of the input
c data sub-blocks has been located.
c (.true. => end of sub-blocks reached)
\overline{C}c (c*1) cslash = '/' - delimiter for 'xxhkey'
c (c*2) c2 = general use two byte character string
c (c*5) ionnam = emitting ion read from dataset
c (c*6) ckey1 = 'filmem' - input block header key
c (c*4) ckey2 = 'type ' - input block header key
c (c*4) ckey3 = 'indm ' - input block header key
c (c*4) ckey4 = 'isel ' - input block header key
c (c*80) c80 = general use 80 byte character string for
c the input of data-set records.
c
c routines:
c routine source brief description
c ------------------------------------------------------------
c i4eiz0 adas returns z0 for given element symbol
c i4fctn adas convert character string to integer
c i4unit adas fetch unit number for output of messages
c r8fctn adas convert string to real number
c xxmkrp adas make up root partition text lines
c xxcase adas convert a string to upper or lower case
c xxhkey adas obtain key/response strings from text
c and \frac{1}{2} and \frac{1}{2} analyse an adfll file partition block
c xxword adas extract position of number in buffer
c xxslen adas find string less front and tail blanks
c
c author: h. p. summers, university of strathclyde
c ja7.08
c tel. 0141-548-4196
\Gammac date: 13/06/06
c
\overline{C}c version : 1.1
c date : 25-11-2004
c modified : martin o'mullane
c - first version
c
```

```
c version : 1.2
c date : 29-11-2004
c modified : martin o'mullane
c - faulty 1001 format statement.
\overline{C}c version : 1.3
c date : 15-05-2006
c modified : Hugh Summers
c - complete rewrite for operation with superstages and
c partitions, made similar to xxdata_15.for .
\Gammac version : 1.4
c date : 06-11-2006
c modified : Allan Whiteford
c - correction of indexing npixa by ipx rather than iblk.
\Gammac version : 1.5
c date : 15-01-2007
c modified : Hugh Summers
c - corrected metastable count for Ne+0.
c
c-----------------------------------------------------------------------
    CHARACTER*8 CFILE(NSTORE)<br>CHARACTER*2 CINDM(NSTORE)
    CHARACTER*2 CINDM(NSTORE)
    CHARACTER*80 CMT_STACK(NDCMT), CPTN_STACK(NDSTACK)
    CHARACTER*8 CTYPE(NSTORE)
    CHARACTER*80 DSNAME
    CHARACTER*2 ESYM
    INTEGER ICNCTV(NDCNCT), IDA(NSTORE)
    INTEGER IHZR(NSTORE), ILZR(NSTORE)
    INTEGER IPTNA (NDPTNL, NDPTN)
    INTEGER IPTNCA (NDPTNL, NDPTN, NDPTNC)
    INTEGER IPTNLA(NDPTNL), IS, IS1
    INTEGER ISELA(NSTORE), ISPBR(NSTORE)
    INTEGER ISPPR(NSTORE), ISSTGR(NSTORE)
    INTEGER ITA(NSTORE), IUNIT, IZ0, NBSEL
    INTEGER NCMT_STACK, NCNCT,
    INTEGER NDCNCT, NDDIM, NDPIX, NDPTN
    INTEGER NDPTNC, NDPTNL, NDSTACK
    INTEGER NPIXA(NSTORE), NPTN(NDPTNL)
    INTEGER NPTNC(NDPTNL,NDPTN), NPTNL, NSTORE
    INTEGER NTDIM
    LOGICAL LCMT, LPTN, LRES, LSUPREAL*8 FPEC(NDPIX, NTDIM, NDDIM, NSTORE)
    REAL*8 FPEC_MAX(NSTORE), TEDA(NDDIM, NSTORE)
    REAL*8 TETA(NTDIM,NSTORE), WWMAXA(NSTORE)
    REAL*8 WVMINA(NSTORE)
```